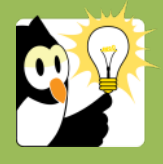

## Navigationsseddel

## **Videresend dokumenter fra Acadre**

Når du har journaliseret et dokument i Acadre kan du have brug for at sende det til andre fx kolleger, en studerende eller en samarbejdspartner. Når du sender det fra Acadre genereres en e-mail i Outlook og modtager får automatisk oplyst sagen og dokumentets journalnr.

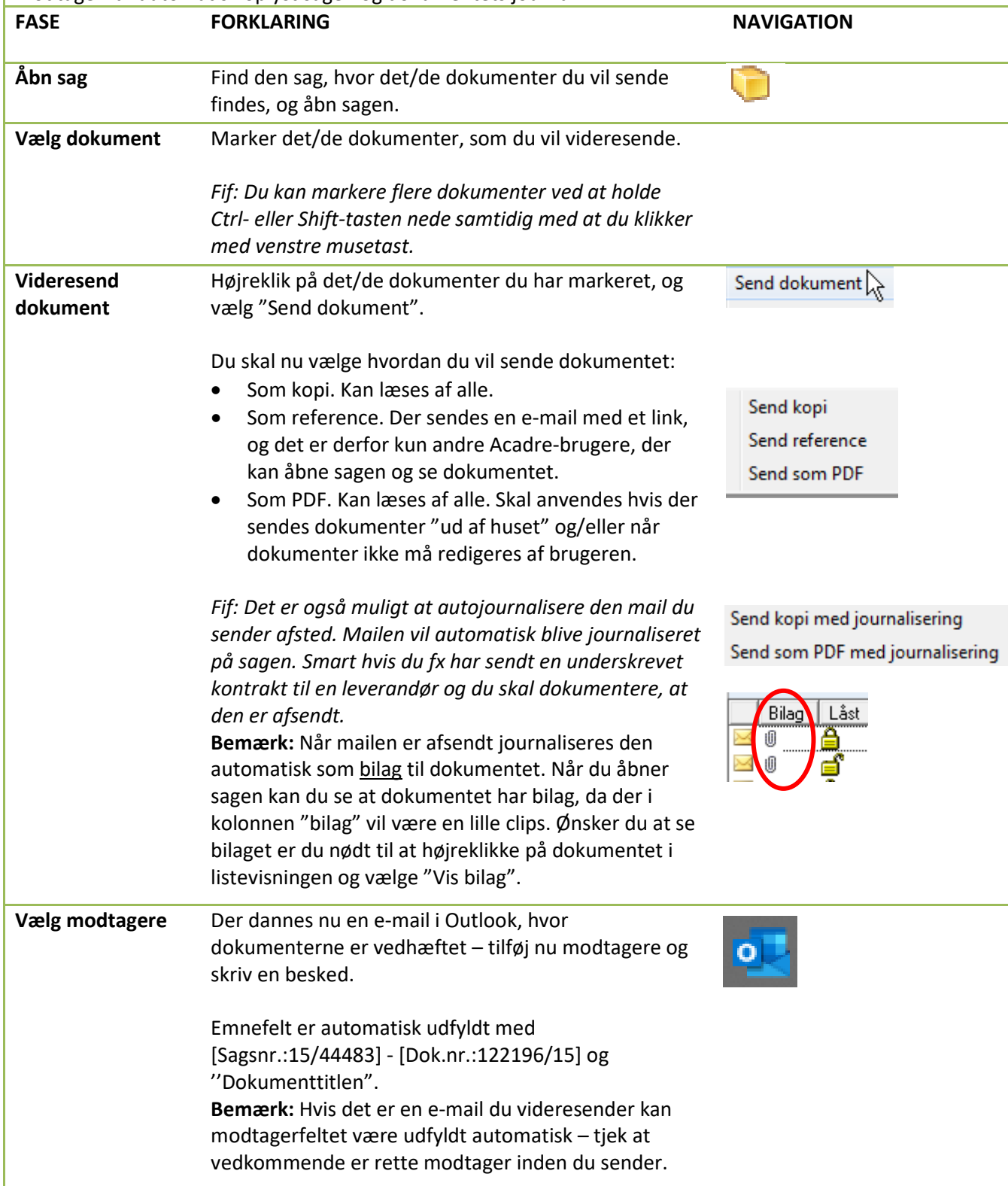